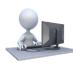

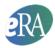

#### This document applies to applications submitted for due dates on or after Jan. 25, 2023.

APPLICATION FOR FEDERAL ASSISTANCE 3. DATE RECEIVED BY STATE State Application Identifier SF 424 (R&R) 1. TYPE OF SUBMISSION\* 4.a. Federal Identifier O Pre-application Application b. Agency Routing Number 2. DATE SUBMITTED Application Identifier c. Previous Grants.gov Tracking Number 5. APPLICANT INFORMATION UEI\*: UYTTZT6G9DT1 UNIVERSITY OF CALIFORNIA, SAN DIEGO Legal Name\*: Department: Division: Street1\*: UNIVERSITY OF CALIFORNIA SAN DIEGO Street2: OFFICE OF CONTRACT & GRANT ADMIN, 0934 City\*: LA JOLLA County: CA: California State\*: Province USA: UNITED STATES Country\*: ZIP / Postal Code\*: Person to be contacted on matters involving this application Prefix: First Name\*: John Middle Name: Last Name\*: ContactPerson Suffix: Position/Title: Contact Street1\*: 123 Street Street2: City\*: La Jolla County: State\*: CA: California Province: Country\*: USA: UNITED STATES ZIP / Postal Code\*: 920930000

#### **Table of Contents**

| Introduction                                                                             | 2  |
|------------------------------------------------------------------------------------------|----|
| Multi-project Application Image Assembly Order                                           | 2  |
| Application Table of Contents, Headers and Footers                                       |    |
| Expanding Components                                                                     | 5  |
| Summaries                                                                                | ε  |
| Component Summary                                                                        | 6  |
| Performance Sites Summary                                                                | 8  |
| Human Subjects – Clinical Trial – Vertebrate Animals – HESC – Human Fetal Tissue Summary |    |
| Study Summary                                                                            |    |
| Human Embryonic Stem Cell Summary                                                        |    |
| Composite Application Budget Summary                                                     |    |
| Component Budget Summary                                                                 |    |
| Categories Budget Summary                                                                |    |
| Program Income Summary                                                                   |    |
| Senior/Key Personnel Summary                                                             |    |
| Biosketches                                                                              |    |
| PHS Human Subjects and Clinical Trial Information                                        | 18 |

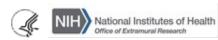

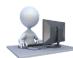

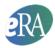

#### Introduction

Applicants put a lot of effort into preparing their applications. It is no surprise that some applicants experience a considerable amount of angst over allowing a computer to control how their application will be presented to agency staff for review and funding consideration. Although automated application assembly removes the ability for applicants to attempt to set their applications apart from a presentation perspective, the efficiency and consistency of electronic processes help to ensure all applications adhere to the same guidelines and that the proposed research contained in the applications is the true differentiator. This document provides a detailed description of how multi-project applications are systematically assembled.

#### Multi-project Application Image Assembly Order

Multi-project application images are automatically assembled in the following pre-defined order:

- The Overall component SF4242 (R&R) form
- Table of Contents
- Data summaries
  - Component Summary
  - Performance Sites Summary
  - Human Subjects Clinical Trials Vertebrate Animals Human Fetal Tissue- HESC Summary
  - Study Summary (when applicable)
  - Human Embryonic Stem Cell Lines Summary (when applicable)
  - Composite Application Budget Summary
  - Component Budget Summary
  - Categories Budget Summary
  - Program Income Summary (when applicable)
  - Senior/Key personal Summary followed by biosketches
- Remaining Overall component information
- Additional components
  - Additional component types are presented in alphabetical order (e.g., Cores before Projects).
  - Components of the same type (e.g., Project-001, Project-002) are grouped together and presented in the order designated in ASSIST. If the application was submitted using a system-to-system solution other than ASSIST, then the components are presented in the order they were submitted to Grants.gov.

The Cover Letter included in the Overall SF424 R&R form, Appendix attachments included in the PHS 398 Research Plan form in each component, and the entire PHS Assignment Request Form are not part of the assembled application image. With FORMS-H, the Data Management and Sharing Plan is also not assembled into the application image since it is not subject to peer review; the exception is when data sharing is the major focus of the funding opportunity. In this case, it is part of the assembled application image. Applicants can find these documents in the Grant Folder available through the eRA Commons detailed status screen where the assembled e-Application image is also stored. Although NIH staff and peer reviewers can access the assembled e-Application image and appropriate appendices in the applications grant folder, only limited staff have access to Cover Letter and PHS Assignment Request Form information.

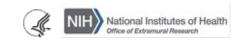

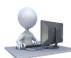

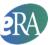

### Application Table of Contents, Headers and Footers

The system automatically generates bookmarks, creates a detailed Table of Contents, inserts document headers (including Contact PD/PI name), and inserts document footers (including page numbers) into the assembled application image. The bookmarking and Table of Contents facilitate easy application navigation on-line and in print.

#### **Bookmarks**

Bookmarks are an on-line tool that provide application readers with easy access to critical aspects of the application.

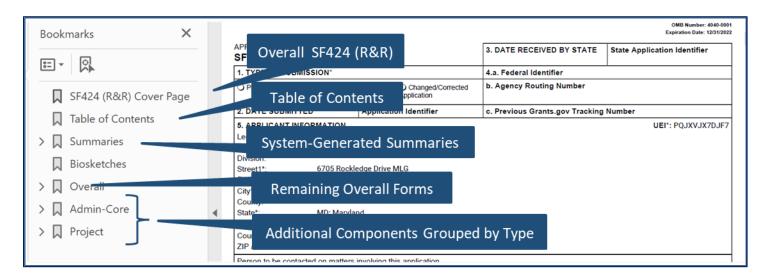

#### **Table of Contents**

The Table of Contents (TOC) provides a more detailed listing of sections of the application and the page number for each. Each row in the TOC is linked to the listed page.

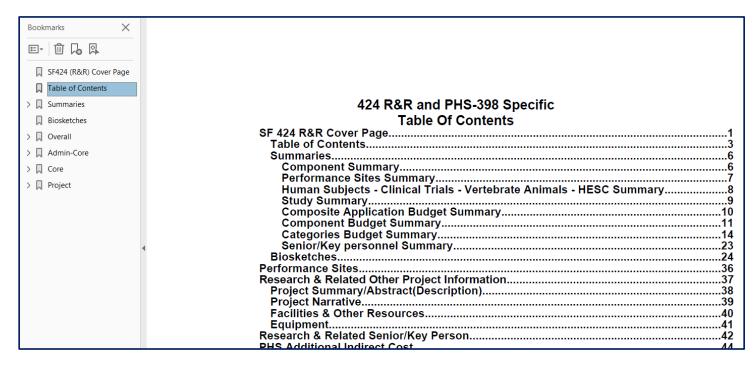

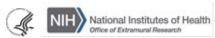

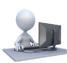

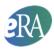

For easy cross-reference, the component entries in the table of contents include both the component title and the system assigned identifier used in the application bookmarks.

| Bookmarks X               | Research Strategy PHS Human Subjects and Clinical Trial Information Study 1: Mindblowing study Inclusion Enrollment Reports | .283 |
|---------------------------|----------------------------------------------------------------------------------------------------|------|
|                           | PHS Human Subjects and Clinical Trial Information                                                                           | .285 |
|                           | Study 1: Mindblowing study                                                                                                  | .287 |
|                           | Inclusion Enrollment Reports                                                                                                | .294 |
|                           | Vertebrate Animals                                                                                                    | .304 |
| SF424 (R&R) Cover Page    | Bibliography & References Cited Project-003 (903) - Fabulous Research Project Focus 3                                       | .305 |
| M 21-124 (NOT) COVER rage | Project-003 (903) - Fabulous Research Project Focus 3                                                                       | .306 |
| Table of Contents         | Performance Sites                                                                                                    | .307 |
| M Table of contents       | Research & Related Other Project Information                                                                                | .308 |
| > Summaries               | Research & Related Other Project Information. Project Summary/Abstract(Description) Project Narrative                       | .309 |
| , M ea                    | Project Narrative                                                                                                    | .310 |
| Biosketches               | Facilities & Other Resources                                                                                                | .311 |
| M                         | Research & Related Senior/Key Person                                                                                        | .312 |
| >  Overall                | Research & Related Budget Year - 1<br>Research & Related Budget Year - 2                                                    | .314 |
| _                         | Research & Related Budget Year - 2                                                                                          | .317 |
| > Admin-Core              | Research & Related Budget Year - 3                                                                                          | 320  |
|                           | Research & Related Budget Year - 4<br>Research & Related Budget Year - 5                                                    | .323 |
| > Core                    | Research & Related Budget Year - 5                                                                                          | .326 |
| =                         | Budget Justification                                                                                                    | .329 |
| ∨ □ Project               | Budget Justification                                                                                                    | .330 |
|                           | PHS398 Cover Page Supplement                                                                                                | .331 |
| > Project-001 (984)       | PHS 398 Research Plan                                                                                                    | .333 |
|                           | Specific Aims                                                                                                    | .334 |
| > 🔲 Project-002 (036)     | Research Strategy                                                                                                    | .335 |
| D D : 002 (002)           | PHS Human Subjects and Clinical Trial Information                                                                           | .337 |
| > 🔲 Project-003 (903)     | Bibliography & References Cited                                                                                             | .341 |
|                           | 4                                                                                                    |      |

#### Page Headers

Throughout the application the contact PD/PI for the entire application is included in the header. Note that the contact PD/PI may not be the lead designated for a particular component. The header also includes the name of the component to help readers quickly identify where they are in the application.

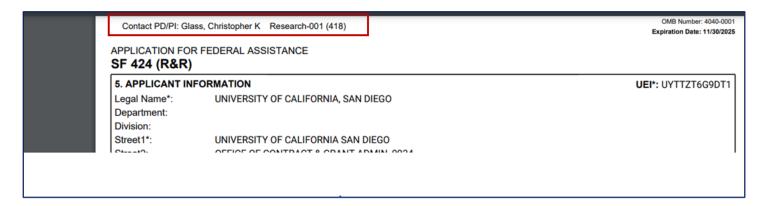

#### **Page Footers**

Throughout the application the footers include page numbers. The footers of form pages also include the Grants.gov tracking number provided at time of submission, the submission date and time stamp and the funding opportunity number.

Page 31

Tracking Number: GRANT00792802

Page 31

Funding Opportunity Number: PA-80-120. Received Date: 2023-05-04T09:27:20.000-04:00

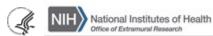

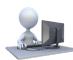

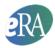

The footers of pages compiled from attachments include the name of the attachment to the far left.

for the parent award or upon acceptance of a subset of data for publication, or public disclosure of a submitted patent application,

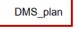

Page 7

#### **Expanding Components**

Components of the same type are grouped together (e.g., all components of type 'Project' will be grouped under a 'Project' bookmark. Clicking on the bookmark for the component type expands to show all components of that type.

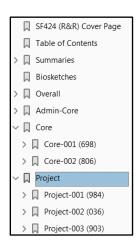

Clicking on the arrow next to the bookmark for the unique component identifier will expand to show the data provided for that that individual component. The data for each component is displayed in a way consistent with a typical single-project application. However, since many of the SF424 R&R cover fields only apply for the Overall component, only a few fields of that form are displayed for other components.

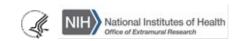

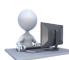

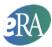

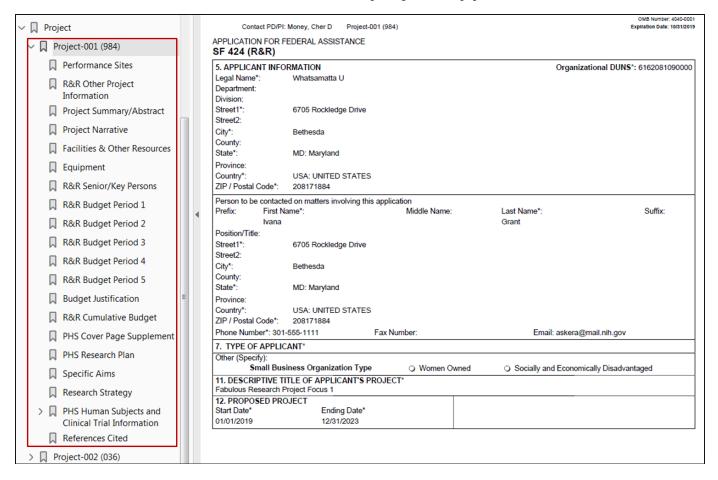

#### **Summaries**

#### **Component Summary**

The system assigns each component a unique identifier based on the component type and a sequential number (e.g., Core-001). In response to user requests, the identifier used within ASSIST is listed in parenthesis. Examples: Core-001 (393), Project-001 (984), Project-002 (036).

The Component Summary serves as a key for readers to match the component identifier assigned during application image assembly to the Component Project Title and PD/PI or Project Lead. It also provides a quick reference to determine which organization is leading each component.

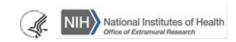

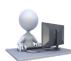

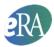

| SF424 (R&R) Cover Page                                          |   | Contact PD/PI: Money, Cher D | )                                              |                   |                                            |  |  |
|-----------------------------------------------------------------|---|------------------------------|------------------------------------------------|-------------------|--------------------------------------------|--|--|
| ☐ Table of Contents                                             |   |                              |                                                |                   |                                            |  |  |
| √ □ Summaries                                                   |   | Component                    |                                                |                   |                                            |  |  |
| Component Summary                                               |   |                              | Sur                                            | nmary             |                                            |  |  |
| Performance Sites Summary                                       |   | Components                   | Component Project Title                        | Organization Name | Contact PD/PI Name or<br>Project Lead Name |  |  |
| │ Human Subjects -<br>Clinical Trials -<br>Vertebrate Animals - |   | Overall                      | Sheri's Multi-project FORMS-E App to Play with | Whatsamatta U     | Money, Cher D                              |  |  |
| HESC Summary                                                    | = | Admin-Core-001 (393)         | Administrative Core                            | Whatsamatta U     | Knight, Jed I                              |  |  |
| Study Summary                                                   |   | Core-001 (698)               | Research Core                                  | Whatsamatta U     | Round, Ben A                               |  |  |
| Composite Application Budget Summary                            |   | Core-002 (806)               | Communications Core                            | Better Now        | Lead, Abel Tu                              |  |  |
| Component Budget                                                |   | Project-001 (984)            | Fabulous Research Project Focus 1              | Whatsamatta U     | Money, Cher D                              |  |  |
| Summary  Categories Budget                                      |   | Project-002 (036)            | Fabulous Research Project Focus 2              | Better Now        | Sential, Quin T                            |  |  |
| Summary                                                         |   | Project-003 (903)            | Fabulous Research Project Focus 3              | Cures R Us        | Doer, Ima                                  |  |  |
| Senior/Key personnel Summary                                    |   |                              | 1                                              | 1                 |                                            |  |  |
| Biosketches                                                     |   |                              |                                                |                   |                                            |  |  |

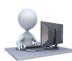

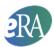

#### **Performance Sites Summary**

The Performance Sites Summary lists the Overall primary site followed by a table of all additional sites in alphabetical order by organization name. Sites listed on multiple components will have multiple rows in the summary.

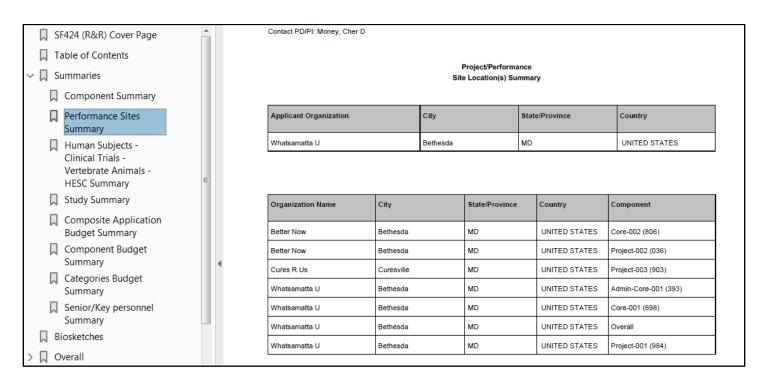

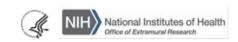

Updated: May 10, 2023

8

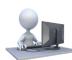

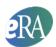

### Human Subjects - Clinical Trial - Vertebrate Animals - HESC - Human Fetal Tissue Summary

This Human Subjects – Clinical Trial – Vertebrate Animals – HESC, Human Fetal Tissue Summary provides an easy way to identify the components that include Human Subjects, Clinical Trials, Vertebrate Animals, Human Embryonic Stem Cells (HESCs) or Human Fetal Tissue. Detailed information can be found in the components themselves.

Additional summaries for human subject studies and human embryonic stem cells immediately follow this table.

Human Subjects Clinical Trials Vertebrate Animals HESC Human Fetal Tissue Summary

| Component            | Human Subjects | Clinical Trial / Anticipated<br>Clinical Trial | Vertebrate Animals | HESC | Human Fetal<br>Tissue |
|----------------------|----------------|------------------------------------------------|--------------------|------|-----------------------|
| Overall              | Y              | N                                              | Y                  | Y    | Y                     |
| Admin-Core-001 (283) | N              | N                                              | N                  | N    | N                     |
| Core-001 (684)       | N              | N                                              | Y                  | N    | N                     |
| Core-002 (448)       | N              | N                                              | Y                  | N    | N                     |
| Project-001 (944)    | N              | N                                              | Υ                  | N    | N                     |
| Project-002 (659)    | N              | N                                              | Υ                  | N    | N                     |
| Project-003 (004)    | Y              | N                                              | Υ                  | Y    | Y                     |

9

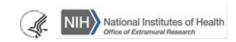

Updated: May 10, 2023

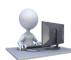

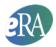

#### **Study Summary**

The Study Summary lists key information for each human subjects study, including: the component, study title, whether the study is a clinical trial or anticipated clinical trial, and whether the study is a NIH defined Phase III clinical trial. Additional details for each study can be found within the components.

A study is considered a clinical trial if all four Clinical Trial Questionnaire questions are answered Yes in the study record or the Anticipated Clinical Trial box is checked on a delayed onset study.

| □ SI   | F424 (R&R) Cover Page                      |               | Contact PD/PI: Money, Cher D |                                        |         |                                     |                                  |
|--------|--------------------------------------------|---------------|------------------------------|----------------------------------------|---------|-------------------------------------|----------------------------------|
| ДТа    | able of Contents                           |               |                              |                                        |         |                                     |                                  |
| ∨ 🏻 Sı | ummaries                                   | Study Summary |                              |                                        |         |                                     |                                  |
|        | Component Summary                          |               | Component                    | Study                                  | Delayed | Clinical                            | NIH                              |
| П      | Performance Sites<br>Summary               |               |                              |                                        | Onset   | Trial/Anticipated<br>Clinical Trial | Defined<br>Phase III<br>Clinical |
|        | Human Subjects -                           |               |                              |                                        |         |                                     | Trial                            |
|        | Clinical Trials -<br>Vertebrate Animals -  |               | Project-001 (984)            | Groundbreaking study                   |         | Yes                                 | No                               |
|        | HESC Summary                               |               |                              | Impact of peer support and dental care |         | Yes                                 | No                               |
|        | Study Summary                              |               | Project-002 (036)            | Mindblowing study                      |         | No                                  |                                  |
|        | Human Embryonic Stem<br>Cell Lines Summary |               | Project-003 (903)            | TBD Study                              | Yes     | No                                  |                                  |
|        | Composite Application<br>Budget Summary    | 4             |                              |                                        |         |                                     |                                  |
|        | Component Budget<br>Summary                |               |                              |                                        |         |                                     |                                  |
|        | Categories Budget<br>Summary               |               |                              |                                        |         |                                     |                                  |
|        | Senior/Key personnel<br>Summary            |               |                              |                                        |         |                                     |                                  |
| □ B    | iosketches                                 |               |                              |                                        |         |                                     |                                  |

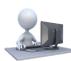

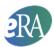

### **Human Embryonic Stem Cell Summary**

The Human Embryonic Stem Cell (HESC) Summary provides the component, organization and number for each HESC cell line included in the application. You can see the detailed information collected on the PHS 398 Cover Page Supplement within each component.

| ∨ ∏ Si | ummaries                                   |   |                   | Human Embryonic Stem Cell Lines Summary |           |
|--------|--------------------------------------------|---|-------------------|-----------------------------------------|-----------|
|        | Component Summary                          |   | Component         | Organization                            | Cell Line |
|        | Performance Sites<br>Summary               |   | Project-002 (036) | Better Now                              | 0036      |
|        | Human Subjects -<br>Clinical Trials -      |   | Project-002 (036) | Better Now                              | 0037      |
|        | Vertebrate Animals -<br>HESC Summary       |   | Project-002 (036) | Better Now                              | 0038      |
|        | Study Summary                              |   | Project-003 (903) | Cures R Us                              | 0033      |
| Д      | Human Embryonic Stem<br>Cell Lines Summary |   | Project-003 (903) | Cures R Us                              | 0034      |
|        | Composite Application<br>Budget Summary    | 4 |                   |                                         |           |
|        | Component Budget<br>Summary                |   |                   |                                         |           |
|        | Categories Budget<br>Summary               |   |                   |                                         |           |
|        | Senior/Key personnel<br>Summary            |   |                   |                                         |           |
| Пв     | iosketches                                 |   |                   |                                         |           |

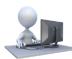

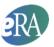

#### **Composite Application Budget Summary**

The Overall component of a multi-project application does not typically contain a dedicated budget form. The only budget information included in the Overall component is the Estimated Project Funding section of the SF424 (R&R) Cover form. The budget details are included in the components themselves.

The Composite Application Budget Summary is compiled based on component budget data. Data collected on all budget forms with the same UEI number as the applicant organization are summarized as the applicant budget. Budget data collected on forms with different UEI numbers than the applicant organization are included under Consortium Costs. Data Management and Sharing Costs are included in the summary if the Data Management and Sharing policy is applicable for the activity code and a line item labeled "Data Management and Sharing Costs" is included in Section F of the R&R Budget form.

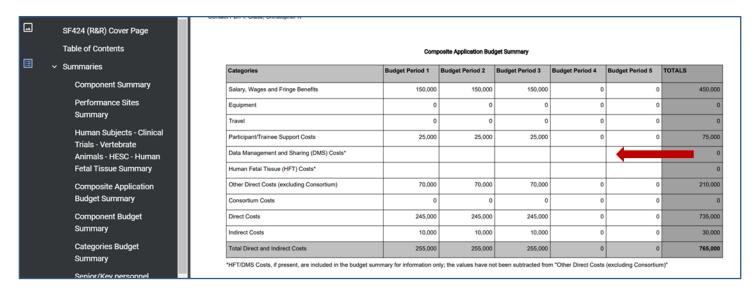

#### How the Composite Application Budget Summary is calculated:

The summary provides the following information for each budget period based on budget data collected within the components. The UEI included on each budget form is used to determine if the budget information is for the Applicant Organization (UEI matches the UEI provided on the SF424 RR Cover of the Overall component) or for a collaborating organization (UEI does not match the UEI provided on the SF424 RR Cover of the Overall component).

- Salary, Wages and Fringe Benefits = Sum of the 'Total Salary, Wages and Benefits (A+B)' line item for all component budgets from Applicant Organization
- Equipment = Sum of the 'Total Equipment' line item for all component budgets from Applicant Organization
- Travel = Sum of the 'Total Travel Cost' line item for all component budgets from Applicant Organization
- **Participant/Trainee Support Costs** = Sum of the 'Total Participant/Trainee Support Costs' line item for all component budgets from Applicant Organization
- **Data Management and Sharing (DMS) Costs** = DMS Costs incurred at the component level. The plan is associated with the Overall
- Other Direct Costs (excluding Consortium) = Sum of the 'Total Other Direct Costs' line item for all component budgets from Applicant Organization; minus the 'F5. Subawards/Consortium/Contractual Costs' line item contained in the same budgets

NIH National Institutes of Health Office of Extramural Research

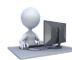

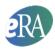

- Consortium = Sum of the 'F5. Subawards/Consortium/Contractual Costs' line item for all component budgets
  from Applicant Organization; plus the sum of the 'Total Direct and Indirect Institutional Costs (G + H)' line item
  for all other component budgets
- **Direct Costs** = Sum of the 'Total Direct Costs' line item (G) for all Project budgets from the Applicant Organization; plus the sum of the 'Total Direct and Indirect Institutional Costs (G + H)' line item for all Project budgets from collaborating organizations; minus the indirect Costs for Subaward budget forms for the Applicant Organization

Note: This calculation should not be used for the purposes of determining if an application falls within any direct cost limit designated in a Funding Opportunity Announcement, since it includes all direct costs including consortium/contractual F&A costs.

• Indirect Costs = Sum of the 'Total Indirect Costs' line item for all component budgets from the Applicant Organization plus the 'Total Indirect Costs' from the PHS Additional Indirect Costs form.

Note: Applications with at least one component led by an organization other than the applicant organization may include the following message:

\*This application includes at least one component led by an organization that has a UEI different than the Applicant Organization. The indirect cost calculation for the applicant organization may not include all allowed Indirect Costs for the first \$25K of requested consortium costs and, therefore, may appear less than expected. No action is required from the applicant; NIH will make any appropriate corrections to the budget calculations administratively. The application review will not be affected.

• **Total Direct and Indirect Costs** = Sum of the 'Total Indirect Costs' line item for all component budgets from Applicant Organization

#### **Total Direct Costs Less Consortium F&A Table**

NIH continues to support the policy established in 2004 regarding applications that involve consortium/contractual F&A costs (see NOT-OD-05-004). This policy allows applicants to exclude consortium/contractual F&A costs when determining if an application falls at or beneath any applicable direct cost limit.

To determine if an application falls at or beneath a direct cost limit, the following calculation must be done for each budget period:

Take the Direct Cost amount from the Composite Application Budget Summary and subtract the Indirect Costs
from the Project budget of any component not led by the applicant organization. Then subtract the Indirect
Costs from all Subaward budget forms associated with components led by the applicant organization.

This cumbersome calculation is done by the system and presented in the table. The table appears in all multi-project application images even when in response to FOAs without direct cost limits.

NIH National Institutes of Health Office of Extramural Research

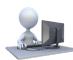

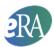

### **Component Budget Summary**

In the Component Budget Summary, all major budget categories defined on the budget forms are summarized for each component. Applicants can request zero dollars for Data Management and Sharing costs. In the case below, the project does not include work on human fetal tissues so the cells are left blank.

| Composite Ap    | nlication | Rudget | Summerv      |
|-----------------|-----------|--------|--------------|
| CONTIDUSTILE AD | DIICAUOII | Duuyet | SUITINITIENY |

| Categories                                | Budget Period 1 | Budget Period 2 | Budget Period 3 | Budget Period 4 | Budget Period 5 | TOTALS     |
|-------------------------------------------|-----------------|-----------------|-----------------|-----------------|-----------------|------------|
| Salary, Wages and Fringe Benefits         | 797,464         | 797,464         | 797,464         | 797,464         | 797,464         | 3,987,320  |
| Equipment                                 | 0               | 0               | 0               | 0               | 0               | 0          |
| Travel                                    | 19,000          | 19,000          | 19,000          | 19,000          | 19,000          | 95,000     |
| Participant/Trainee Support Costs         | 0               | 0               | 0               | 0               | 0               | 0          |
| Data Management and Sharing (DMS) Costs*  | 0               | 0               | 0               | 0               | 0               | 0          |
| Human Fetal Tissue (HFT) Costs*           |                 |                 |                 |                 |                 | 0          |
| Other Direct Costs (excluding Consortium) | 348,536         | 348,536         | 348,536         | 348,536         | 348,536         | 1,742,680  |
| Consortium Costs                          | 971,000         | 971,000         | 971,000         | 971,000         | 971,000         | 4,855,000  |
| Direct Costs                              | 2,136,000       | 2,136,000       | 2,136,000       | 2,136,000       | 2,136,000       | 10,680,000 |
| Indirect Costs                            | 674,726         | 632,726         | 632,726         | 632,726         | 632,726         | 3,205,630  |
| Total Direct and Indirect Costs           | 2,810,726       | 2,768,726       | 2,768,726       | 2,768,726       | 2,768,726       | 13,885,630 |

<sup>\*</sup>HFT/DMS Costs, if present, are included in the budget summary for information only; the values have not been subtracted from "Other Direct Costs (excluding Consortium)"

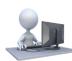

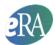

### **Categories Budget Summary**

In the Categories Budget Summary, each budget category is summarized across components.

| □ SI   | F424 (R&R) Cover Page                 |   | Contact PD/PI: Money, Cher D                                                    |                         |                 |                     |                 |                 |                 |           |
|--------|---------------------------------------|---|---------------------------------------------------------------------------------|-------------------------|-----------------|---------------------|-----------------|-----------------|-----------------|-----------|
| ДТ     | able of Contents                      |   |                                                                                 |                         | (               | Categories Budget S | ummary          |                 |                 |           |
| ∨ 🔲 Sı | ummaries                              |   |                                                                                 |                         |                 |                     |                 |                 |                 |           |
|        | Component Summary                     |   | Categories                                                                      | Components              | Budget Period 1 | Budget Period 2     | Budget Period 3 | Budget Period 4 | Budget Period 5 | TOTALS    |
|        | Performance Sites<br>Summary          |   | R&R Budget - Senior/Key Person<br>Funds Requested                               | Admin-Core-001<br>(393) | 47,000          | 47,000              | 47,000          | 47,000          | 47,000          | 235,000   |
|        | •                                     |   |                                                                                 | Core-001 (698)          | 101,333         | 101,333             | 101,333         | 101,333         | 101,333         | 506,665   |
| М      | Human Subjects -<br>Clinical Trials - |   |                                                                                 | Core-002 (806)          | 97,000          | 97,000              | 97,000          | 97,000          | 97,000          | 485,000   |
|        | Vertebrate Animals -                  |   |                                                                                 | Project-001 (984)       | 90,833          | 90,833              | 90,833          | 90,833          | 90,833          | 454,165   |
|        | HESC Summary                          |   |                                                                                 | Project-002 (036)       | 150,000         | 150,000             | 150,000         | 150,000         | 150,000         | 750,000   |
|        | Study Summary                         |   |                                                                                 | Project-003 (903)       | 143,050         | 143,050             | 143,050         | 143,050         | 143,050         | 715,250   |
| П      | Human Embryonic Stem                  |   | TOTALS                                                                          |                         | 629,216         | 629,216             | 629,216         | 629,216         | 629,216         | 3,146,080 |
|        | Cell Lines Summary                    |   | R&R Budget - Other Personnel<br>Funds Requested                                 | Admin-Core-001<br>(393) | 44,000          | 44,000              | 44,000          | 44,000          | 44,000          | 220,000   |
| M      | Composite Application Budget Summary  | 4 |                                                                                 | Core-001 (698)          | 70,000          | 70,000              | 70,000          | 70,000          | 70,000          | 350,000   |
| П      | Component Budget                      | , |                                                                                 | Core-002 (808)          | 21,000          | 21,000              | 21,000          | 21,000          | 21,000          | 105,000   |
| M      | Summary                               |   |                                                                                 | Project-001 (984)       | 61,147          | 61,147              | 61,147          | 61,147          | 61,147          | 305,735   |
|        | Categories Budget                     |   |                                                                                 | Project-002 (036)       | 116,505         | 116,505             | 116,505         | 116,505         | 116,505         | 582,525   |
|        | Summary                               |   |                                                                                 | Project-003 (903)       | 81,200          | 81,200              | 81,200          | 81,200          | 81,200          | 406,000   |
|        | Senior/Key personnel                  |   | TOTALS                                                                          |                         | 393,852         | 393,852             | 393,852         | 393,852         | 393,852         | 1,969,260 |
| Пв     | Summary                               |   | R&R Budget - Section A & B. Total<br>Salary, Wages and Fringe Benefits<br>(A+B) | Admin-Core-001<br>(393) | 91,000          | 91,000              | 91,000          | 91,000          | 91,000          | 455,000   |
| _      |                                       |   | (ATD)                                                                           | Core-001 (698)          | 171,333         | 171.333             | 171.333         | 171.333         | 171.333         | 856,665   |
|        | vorall                                |   |                                                                                 | Core-001 (098)          | 1/1,333         | 1/1,333             | 1/1,333         | 1/1,333         | 1/1,333         | 800,005   |

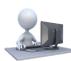

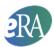

### **Program Income Summary**

The Program Income Summary provides a total of all Program Income across all budget periods for each component for which program income data is provided. Each unique source is listed (one per line). You can see the detailed information collected on the PHS 398 Cover Page Supplement within each component.

| ☐ SF424 (R&R) Cover Page                                                | Contact PD/PI: Money, Cher D |                                      |              |
|-------------------------------------------------------------------------|------------------------------|--------------------------------------|--------------|
| ☐ Table of Contents                                                     |                              |                                      |              |
| ✓ ☐ Summaries                                                           |                              | Program Income Summa                 | ry           |
| ☐ Component Summary                                                     | Component                    | Source                               | Total Amount |
| ☐ Performance Sites Summary                                             |                              |                                      |              |
| Human Subjects - Clinical Trials -<br>Vertebrate Animals - HESC Summary | Core-001 (698)               | User Service Fees<br>Diagnostic Kits | 75,000       |
| ☐ Study Summary                                                         | Core-002 (806)               | Registration Fees                    | 45,000       |
| Human Embryonic Stem Cell Lines Summary                                 |                              |                                      |              |
| Composite Application Budget Summary                                    |                              |                                      |              |
| ☐ Component Budget Summary                                              |                              |                                      |              |
| ☐ Categories Budget Summary                                             |                              |                                      |              |
| Program Income Summary                                                  |                              |                                      |              |
| Senior/Key personnel Summary                                            |                              |                                      |              |
| □ Biosketches                                                           |                              |                                      |              |

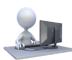

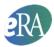

#### Senior/Key Personnel Summary

The Senior/Key Personnel Summary lists the Contact PD/PI and any other multi-PD/PIs for the entire application as specified on the Overall component followed by an alphabetical listing of all other personnel named in the application. Personnel that participate in multiple components will have multiple rows in the summary each listing the component and their role within that component.

| ☐ SF424 (R&R) Cover Page                |                                 | Contact PD/PI: Money, Cher D |               |                       |                      |
|-----------------------------------------|---------------------------------|------------------------------|---------------|-----------------------|----------------------|
| ☐ Table of Contents                     |                                 |                              |               |                       |                      |
| ∨ ☐ Summaries                           | Senior/Key Personnel<br>Summary |                              |               |                       |                      |
| ☐ Component Summary                     |                                 |                              | ou.           | illiary               |                      |
| ☐ Performance Sites Summary             |                                 | Name                         | Organization  | Role on Project       | Components           |
| Human Subjects - Clinical Trials -      |                                 | Humo                         | Organization  | Role of Froject       | Components           |
| Vertebrate Animals - HESC Summary       |                                 | Money, Cher D                | Whatsamatta U | PD/PI(Contact)        | Overall              |
| ☐ Study Summary                         |                                 | Round, Ben A                 | Whatsamatta U | PD/PI(MPI)            | Overall              |
| Human Embryonic Stem Cell Lines Summary |                                 | Dish, Pete Ree               | Whatsamatta U | Faculty               | Project-001 (984)    |
| Composite Application Budget Summary    |                                 | Doer, Ima                    | Cures R Us    | Other: Project Lead   | Project-003 (903)    |
| Component Budget Summary                |                                 | Dote, Ann T                  | Cures R Us    | Post Doctoral Scholar | Project-003 (903)    |
| ☐ Categories Budget Summary             | 4                               | Knight, Jed I                | Whatsamatta U | Other: Project Lead   | Admin-Core-001 (393) |
| ☐ Program Income Summary                |                                 | Kur, Bea                     | Better Now    | Faculty               | Project-002 (036)    |
| Senior/Key personnel Summary            |                                 | Lead, Abel Tu                | Better Now    | Other: Project Lead   | Core-002 (806)       |
| Biosketches                             |                                 | Lead, Abel Tu                | Better Now    | Faculty               | Project-002 (036)    |
| > 🔲 Overall                             |                                 | Money, Cher D                | Whatsamatta U | Other: Project Lead   | Project-001 (984)    |
| > 🔲 Admin-Core                          |                                 | Round, Ben A                 | Whatsamatta U | Other: Project Lead   | Core-001 (698)       |
| > 🔲 Core                                |                                 | Sential, Quin T              | Better Now    | Other: Project Lead   | Project-002 (036)    |
| > 🏻 Project                             |                                 | Sumthin, Tellum              | Better Now    | Faculty               | Core-002 (806)       |

#### **Biosketches**

Biosketches for the personnel are listed in the same order as they appear in the Senior/Key Personnel Summary. NIH only allows a single biosketch for each senior/key person listed within the application. Consequently, even if a person is shown in multiple rows on the Senior/Key Personnel Summary only one biosketch will appear. Biosketches are not repeated within the individual component sections of the application image.

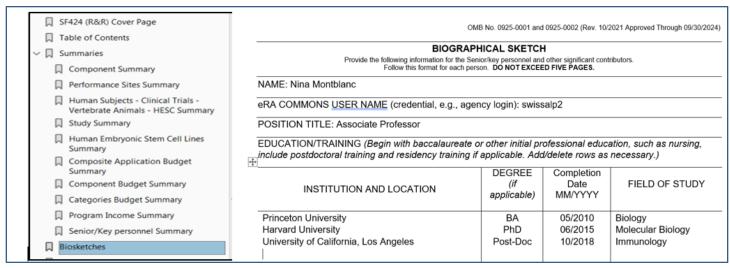

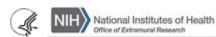

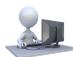

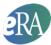

### PHS Human Subjects and Clinical Trial Information

The PHS Human Subjects and Clinical Trial Information form is bookmarked within the assembled application image immediately following the Research Strategy. When you open the assembled application image only the bookmark for the form itself is displayed.

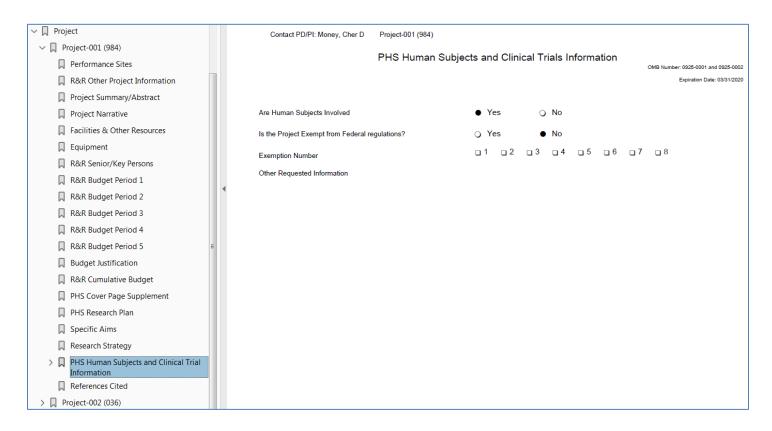

Clicking the arrow next to the bookmark expands the bookmarks listed to include links to a list of human subject studies included with the form, each study record, and a list of delayed onset studies.

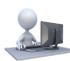

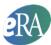

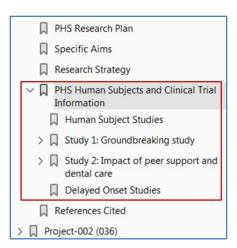

The Human Subjects Studies bookmark links to a table of full study records included in the PHS Human Subjects and Clinical Trials Information form for the component including study number with direct link to the study record, study title and an indication of whether the study is a clinical trial (all four Clinical Trial Questionnaire questions were answered "Yes").

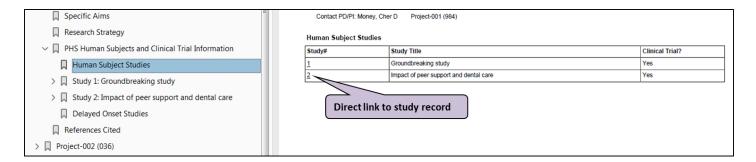

Clicking the arrow next to each study record expands to include links to each study record section and each study record section expands to include links to any attachments included with that section.

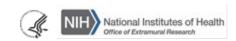

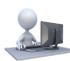

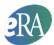

| ☐ Specific Aims                                                          |  |  |  |  |
|--------------------------------------------------------------------------|--|--|--|--|
| Research Strategy                                                        |  |  |  |  |
| $\checkmark \ \square$ PHS Human Subjects and Clinical Trial Information |  |  |  |  |
| ☐ Human Subject Studies                                                  |  |  |  |  |
| ∨ □ Study 1: Groundbreaking study                                        |  |  |  |  |
| ☐ Section 1: Basic Information                                           |  |  |  |  |
| ∨ □ Section 2: Study Population Characteristics                          |  |  |  |  |
| ☐ Inclusion of Women, Minorities, and Children                           |  |  |  |  |
| Recruitment and Retention Plan                                           |  |  |  |  |
| ☐ Study Timeline                                                         |  |  |  |  |
| ☐ Inclusion Enrollment Reports                                           |  |  |  |  |
| ∨ □ Section 3: Protection and Monitoring Plans                           |  |  |  |  |
| ☐ Protection of Human Subjects                                           |  |  |  |  |
| ☐ Data and Safety Monitoring Plan                                        |  |  |  |  |
| Overall Structure of the Study Team                                      |  |  |  |  |
| ∨ □ Section 4: Protocol Synopsis                                         |  |  |  |  |
| ☐ Statistical Design and Power                                           |  |  |  |  |
| ☐ Investigational Availability                                           |  |  |  |  |
| ☐ Dissemination Plan                                                     |  |  |  |  |
| ∨ □ Section 5: Other Clinical Trial Related Attachments                  |  |  |  |  |
| Other-Clinical-Trial-Related-Attachment-1.pdf                            |  |  |  |  |
| Other-Clinical-Trial-Related-Attachment-2.pdf                            |  |  |  |  |
| > 🔲 Study 2: Impact of peer support and dental care                      |  |  |  |  |
| ☐ Delayed Onset Studies                                                  |  |  |  |  |
| References Cited                                                         |  |  |  |  |
| > 🔲 Project-002 (036)                                                    |  |  |  |  |

The Delayed Onset Studies bookmark links to a table of delayed onset studies included in the PHS Human Subjects and Clinical Trials Information form for the component including Study Title, an indication of whether the study is an anticipated clinical trial (the anticipated clinical trial checkbox was checked for the study) and a link to the Justification attachment.

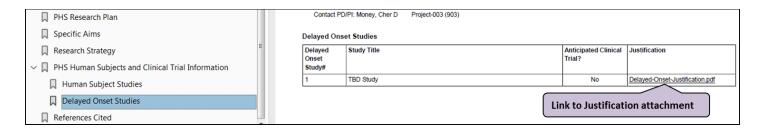

If no delayed onset studies were included on the form, the message "The form does not have any delayed onset studies" is displayed.

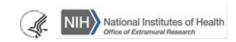

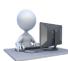

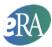

| ☐ Specific Aims                                       | Contact PD/PI: Money, Cher D Project-001 (984)   |              |                      |               |
|-------------------------------------------------------|--------------------------------------------------|--------------|----------------------|---------------|
| Research Strategy                                     | Delayed On                                       | seat Studiae |                      |               |
| ∨ □ PHS Human Subjects and Clinical Trial Information | Delayed                                          | Study Title  | Anticipated Clinical | Justification |
| ☐ Human Subject Studies                               | Onset<br>Study#                                  |              | Trial?               |               |
| > 🔲 Study 1: Groundbreaking study                     | The form does not have any delayed onset studies |              |                      |               |
| > 🔲 Study 2: Impact of peer support and dental care   |                                                  |              |                      |               |
| ☐ Delayed Onset Studies                               |                                                  |              |                      |               |
| ☐ References Cited                                    |                                                  |              |                      |               |
| > Project-002 (036)                                   |                                                  |              |                      |               |

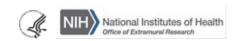